# SÅ BLIR DU SÄKRARE ONLINE

**Martin Appel**  Konsumentredaktör PC för Alla

#### Så blir du säkrare online

- Virus
- Hackare
- Spam
- Telefonbedrägeri
- Wifi-intrång
- Osäkra lösenord
- Stöld/skada
- Förlorade filer
- Integritet

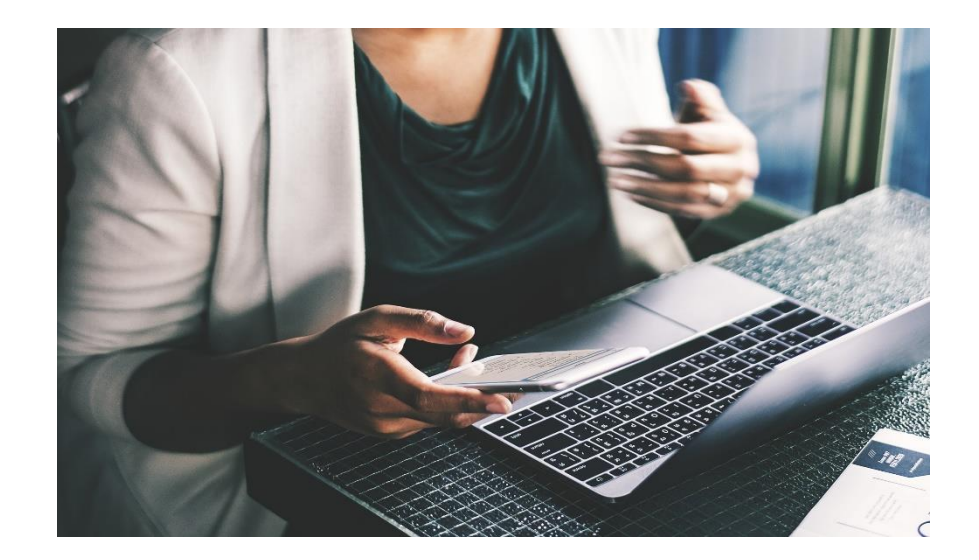

#### Virus

Skadliga program som installeras mot användarens vilja.

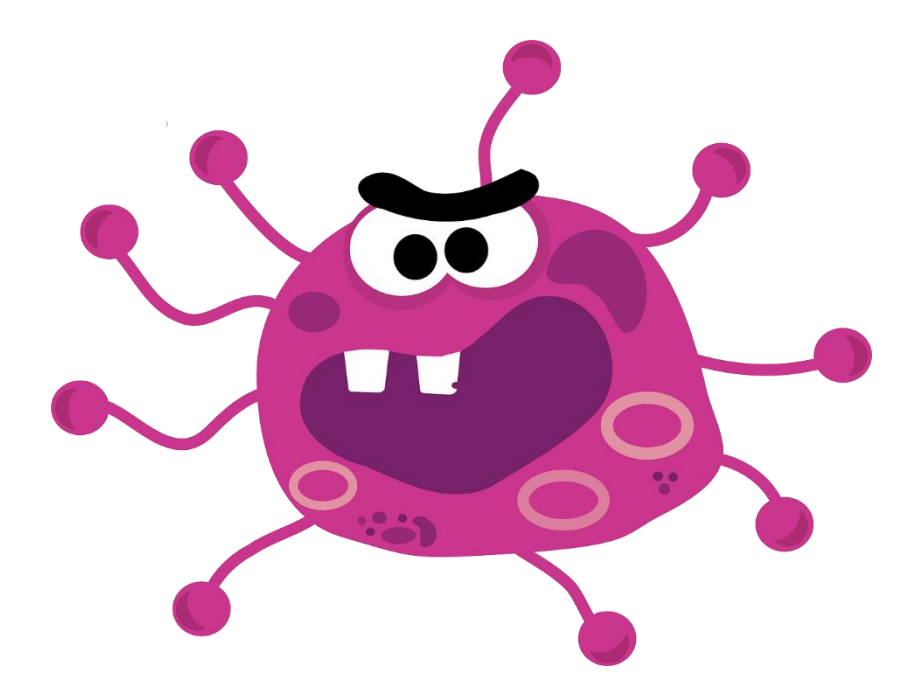

#### Säkerhetspaket *Lösning*

- Microsoft Defender. Ingår i **Windows**
- Avira. www.avira.com
- F-Secure. www.f-secure.se
- Norton. www.symantec.se
- Kaspersky. www.kaspersky.se

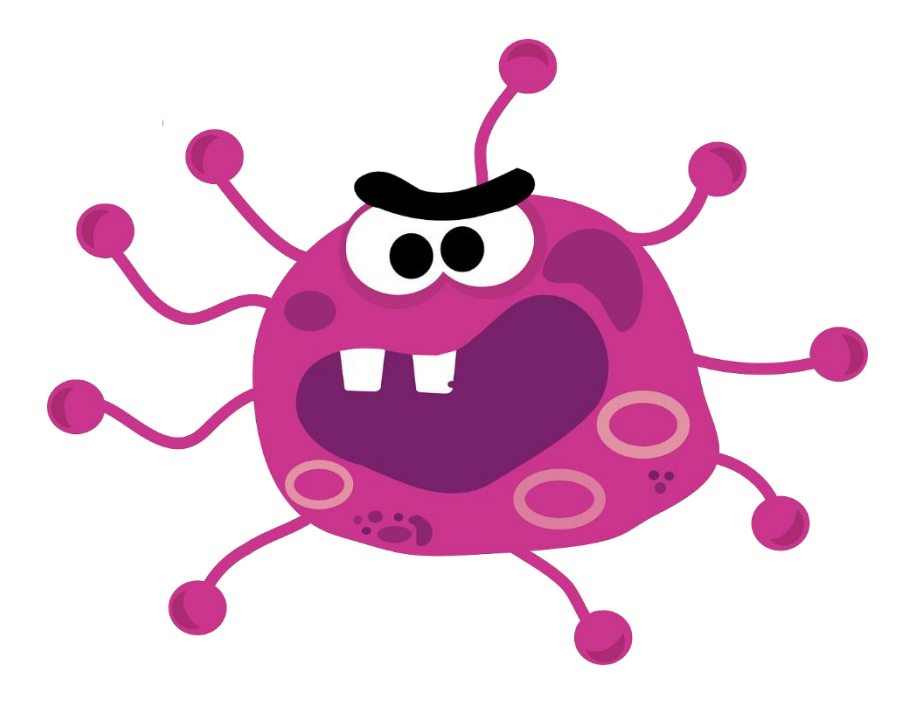

#### Hackare

Obehöriga som gör intrång i datorn.

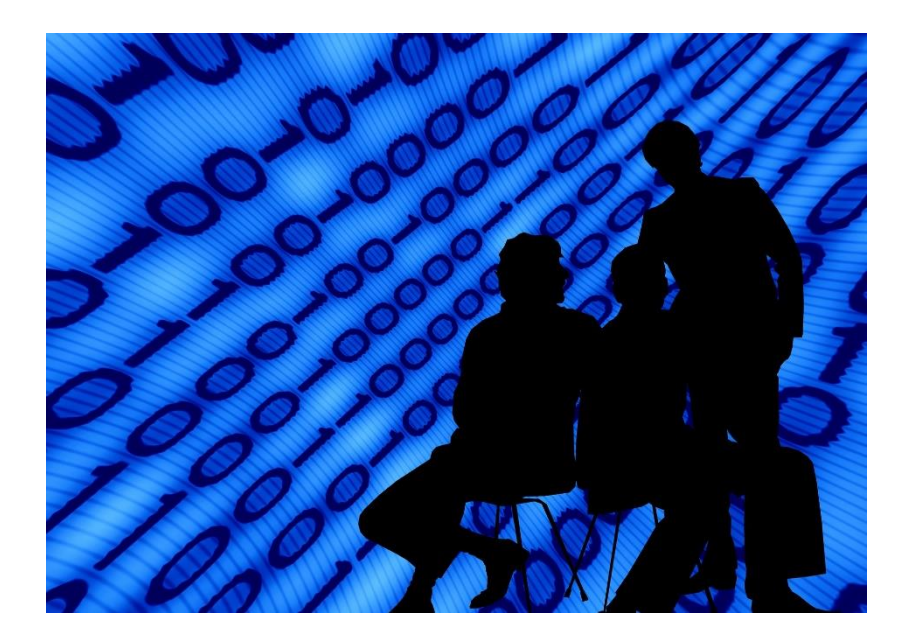

#### Brandvägg *Lösning*

Ingår i Windows eller säkerhetspaketet.

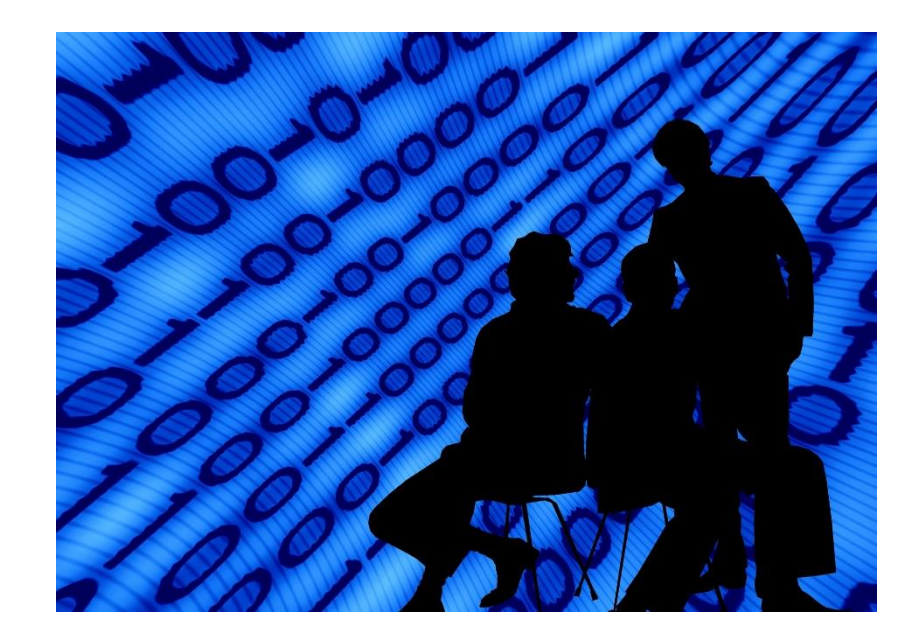

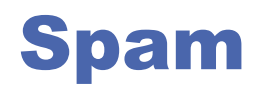

Oönskad e-postreklam

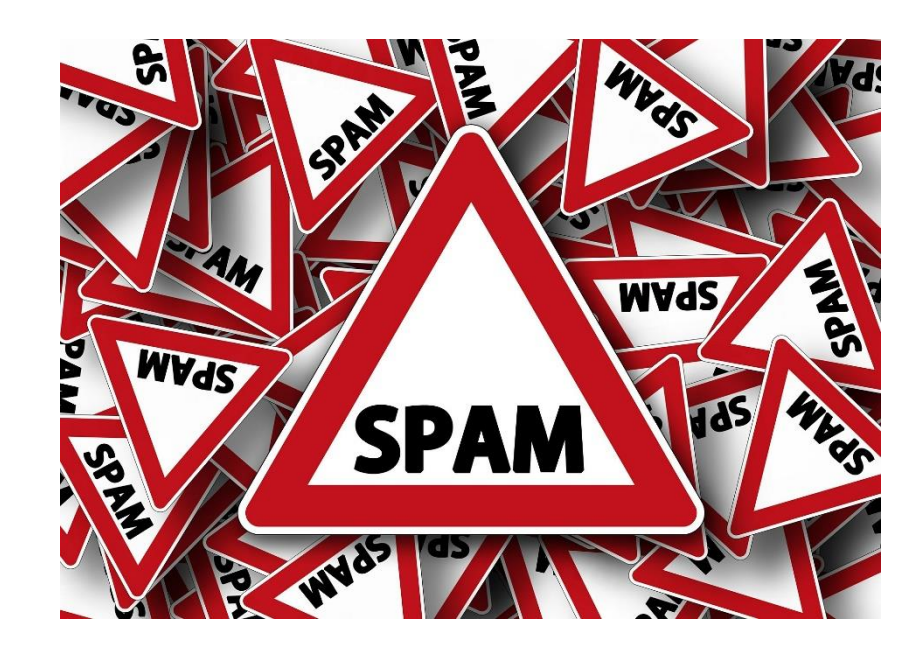

#### Sunt förnuft *Lösning*

- Klicka inte på länkar.
- Uppge inte din mejladress i onödan.
- Skaffa en extra mejladress.

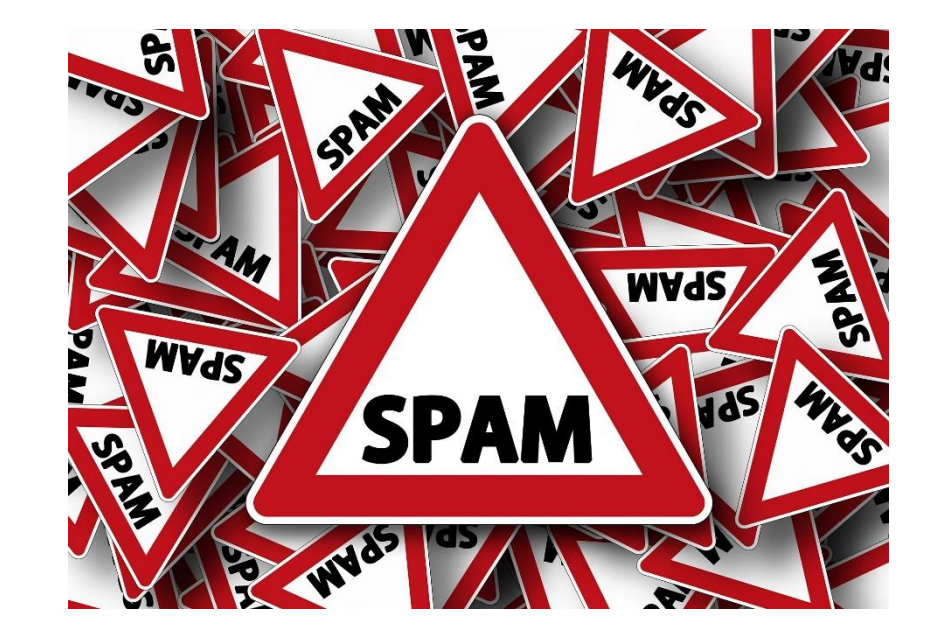

#### Telefonbedrägeri

Telefonsamtal som utger sig från att komma från exempelvis Microsoft.

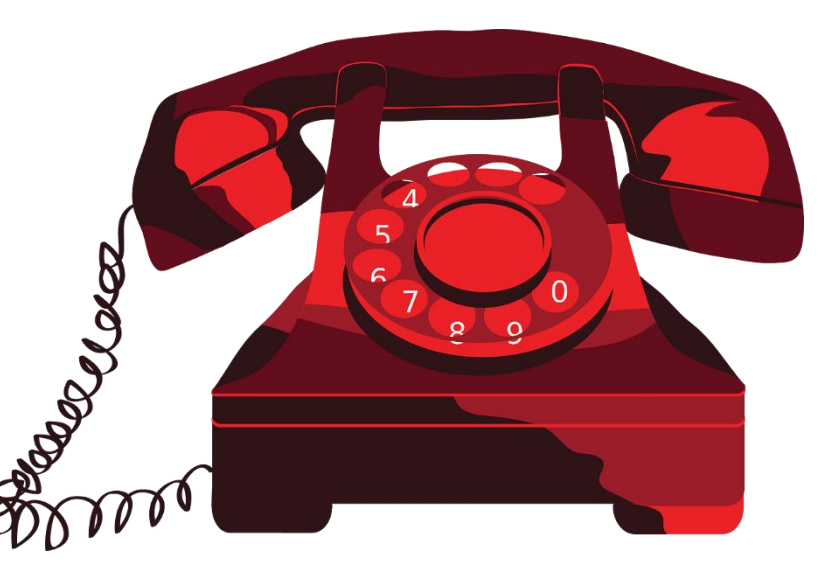

# Lägg på direkt! *Lösning*

- Uppge inga uppgifter
- Installera ingenting
- Om du är osäker: Ring själv!

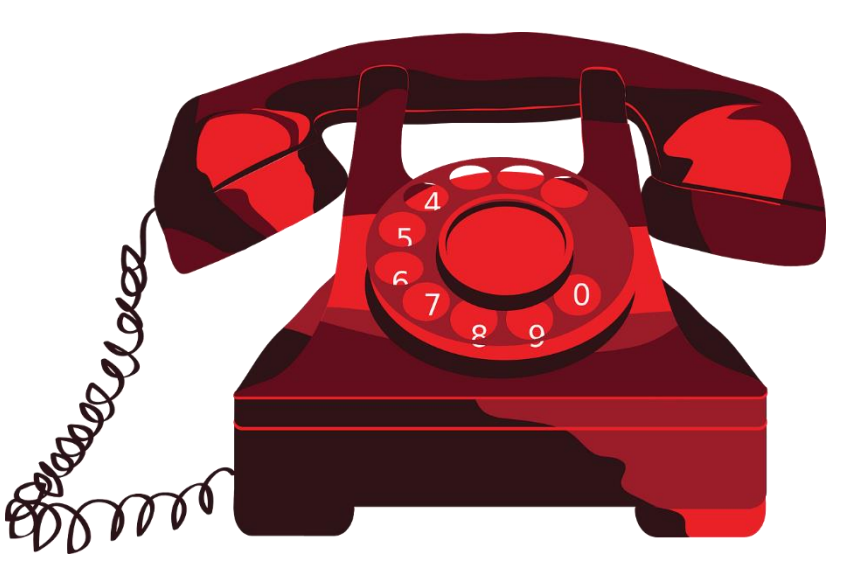

### Wifi-intrång

Obehöriga använder din trådlösa router

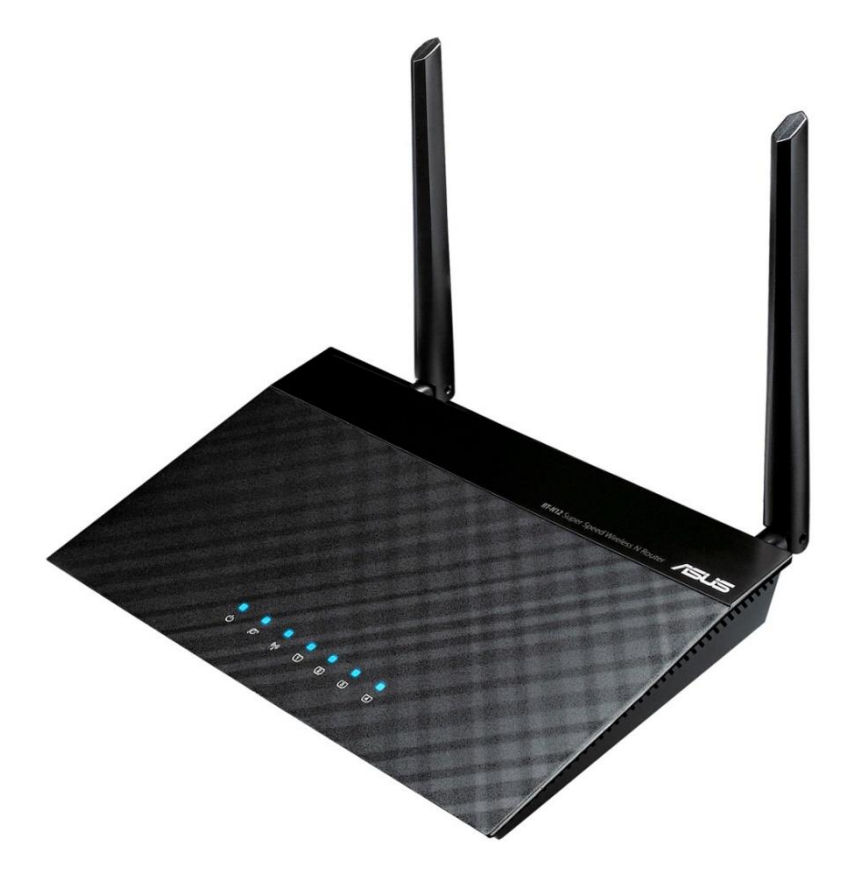

#### Skaffa lösenord *Lösning*

Kolla handboken till din router

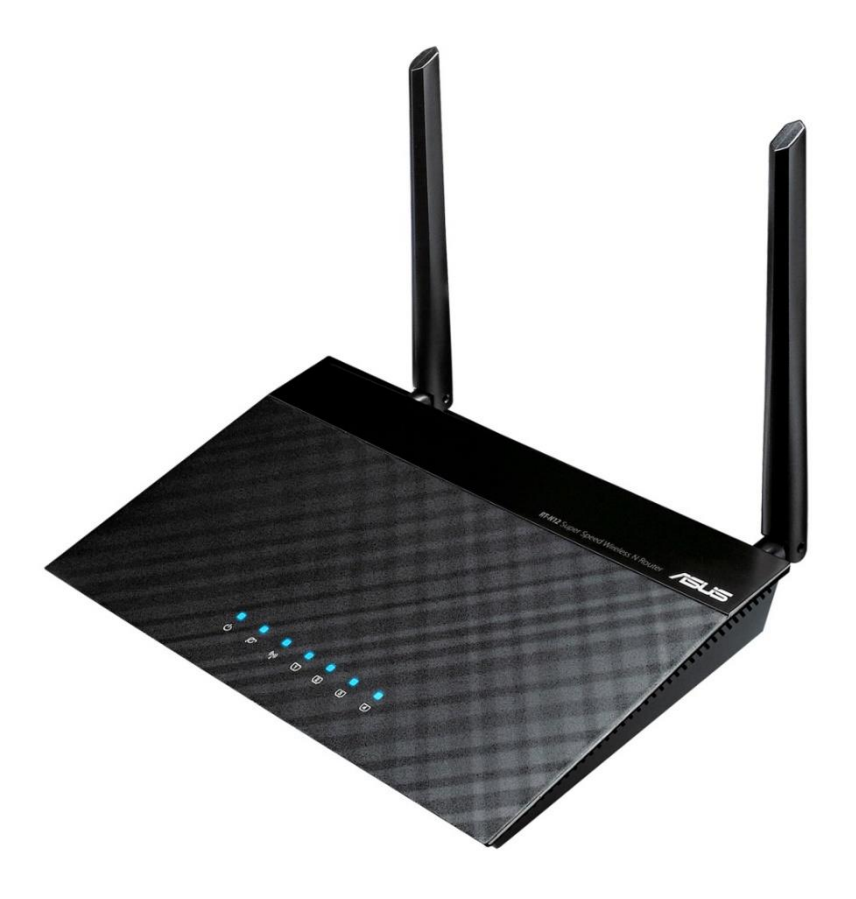

#### Osäkert lösenord

Ditt lösenord är så enkelt att andra kan använda det.

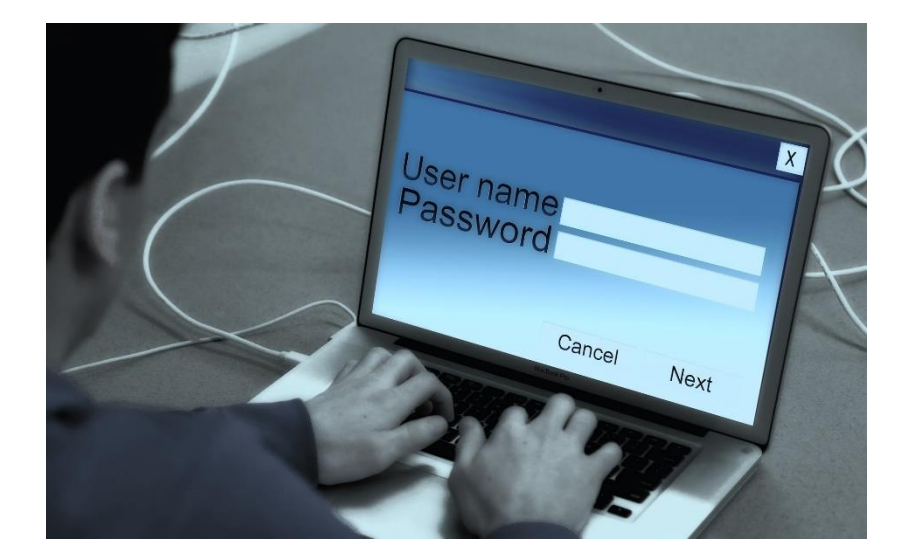

# Byt lösenord *Lösning 1*

- Undvik korta lösenord
- Undvik ord som finns i ordlistan
- Använd siffror och tecken
- Använd inte vanliga lösenord
- Håll ditt lösenord hemligt
- Variera lösenorden
- Byt lösenord minst en gång om året

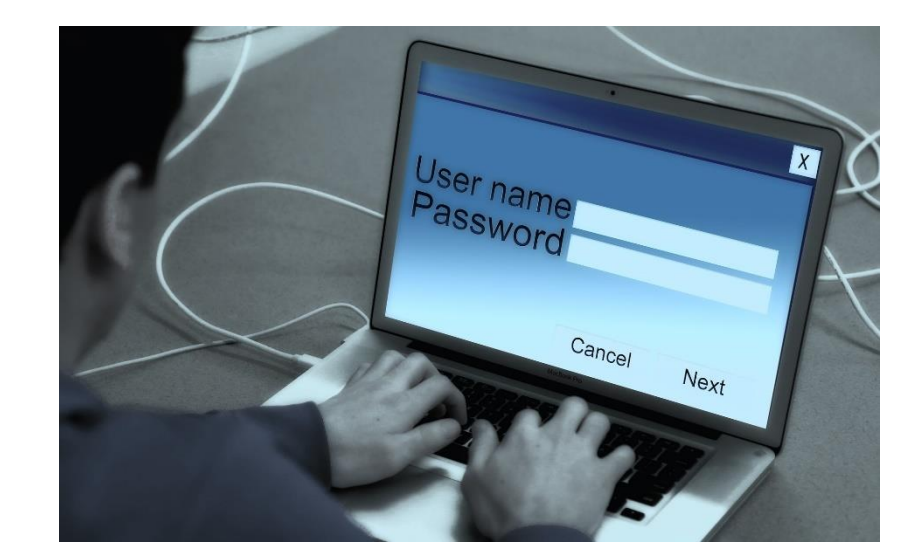

#### Smart lösenord *Lösning 2*

- Välj lösenord du kan minnas.
- Ange en återställningsadress.
- Skriv upp och göm lappen!
- Låt webbläsaren minnas!
- Använd ett lösenordsprogram!

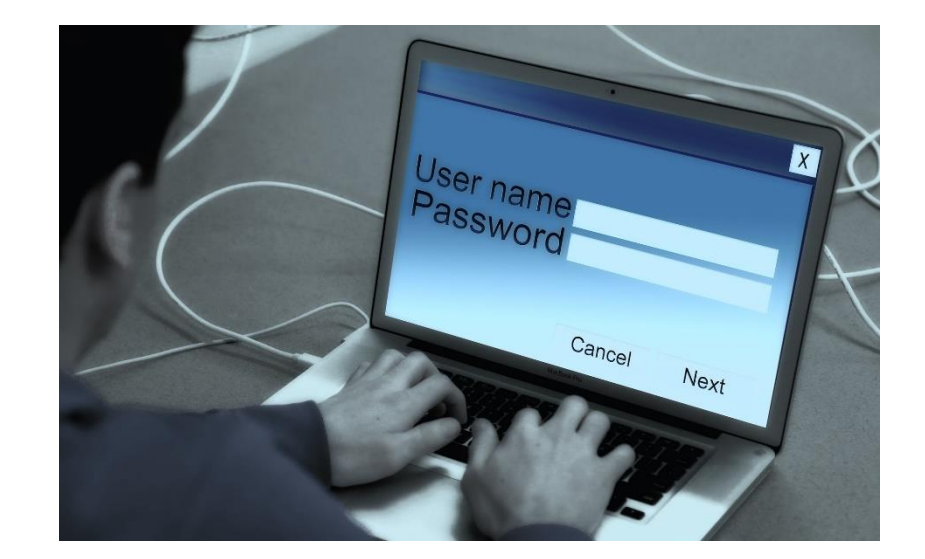

#### Lösenordshanterare

- Lastpass. www.lastpass.com
- Enpass. www.enpass.io
- Keepass. www.keepass.info

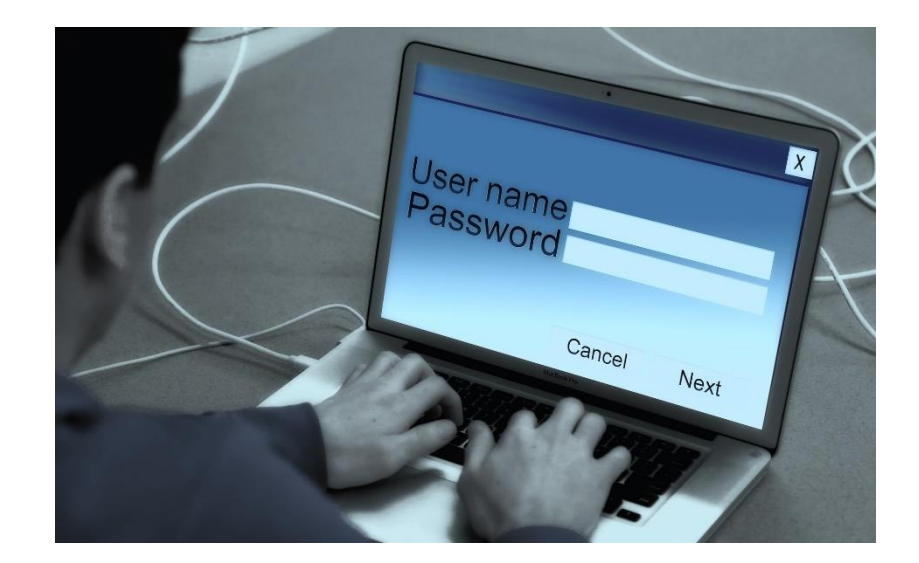

#### Stöld/olycka

En teknikpryl blir stulen eller går sönder

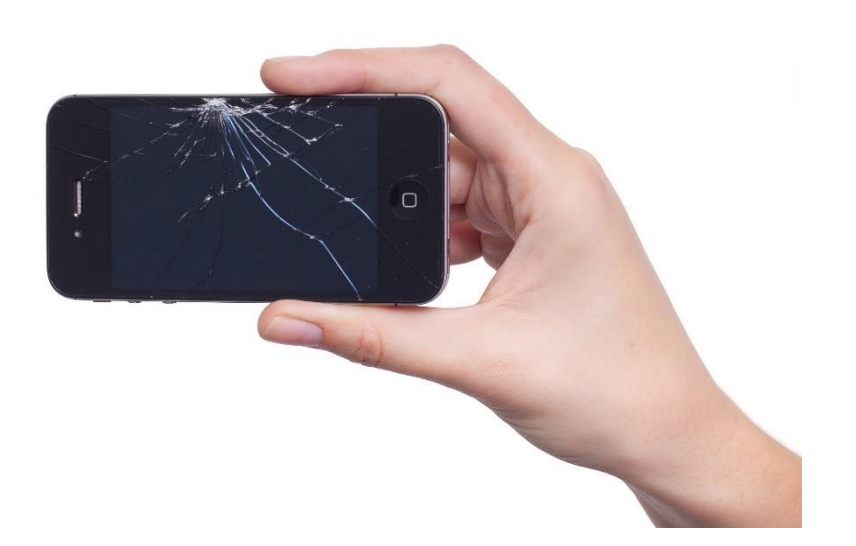

#### Aktivera molnet *Lösning 1*

- Iphone: *Inställningar*, *Icloud*
- Android: *Inställningar*, *Google*, *Säkerhetskopia*

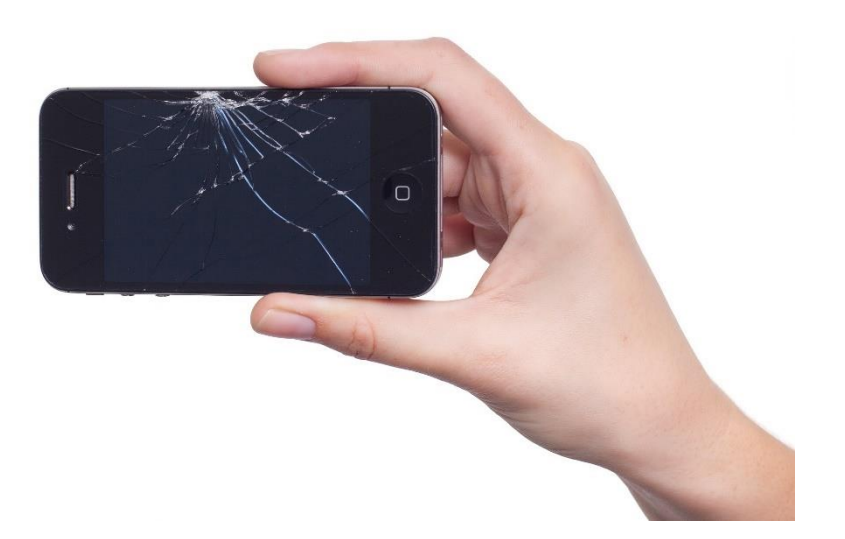

#### Stöldskydd *Lösning 2*

- ANDROID: *Inställningar*, *Google*, *Säkerhet*, *Hitta min enhet*. www.google.com/android/find
- IPHONE. *Inställningar*, *Icloud*, *Hitta min Iphone* www.icloud.com/find

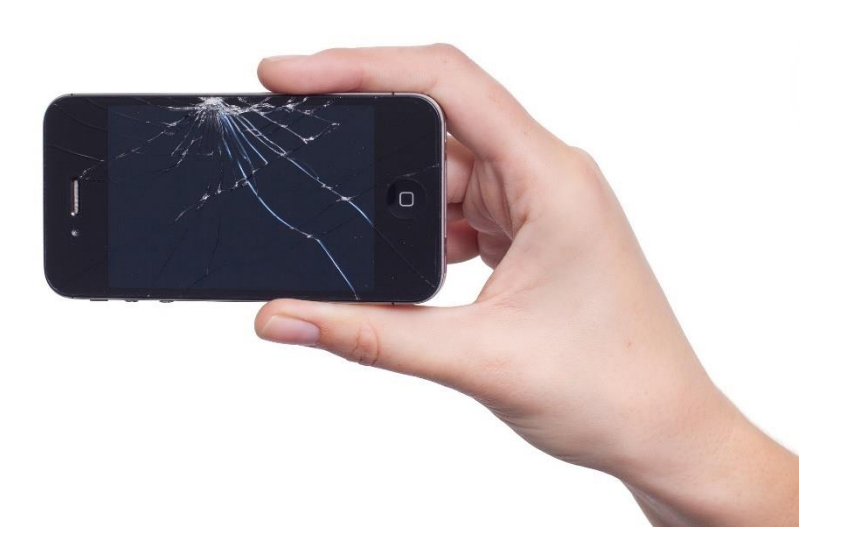

#### Google Hitta min enhet

#### $\circledcirc$ 181  $\bullet$

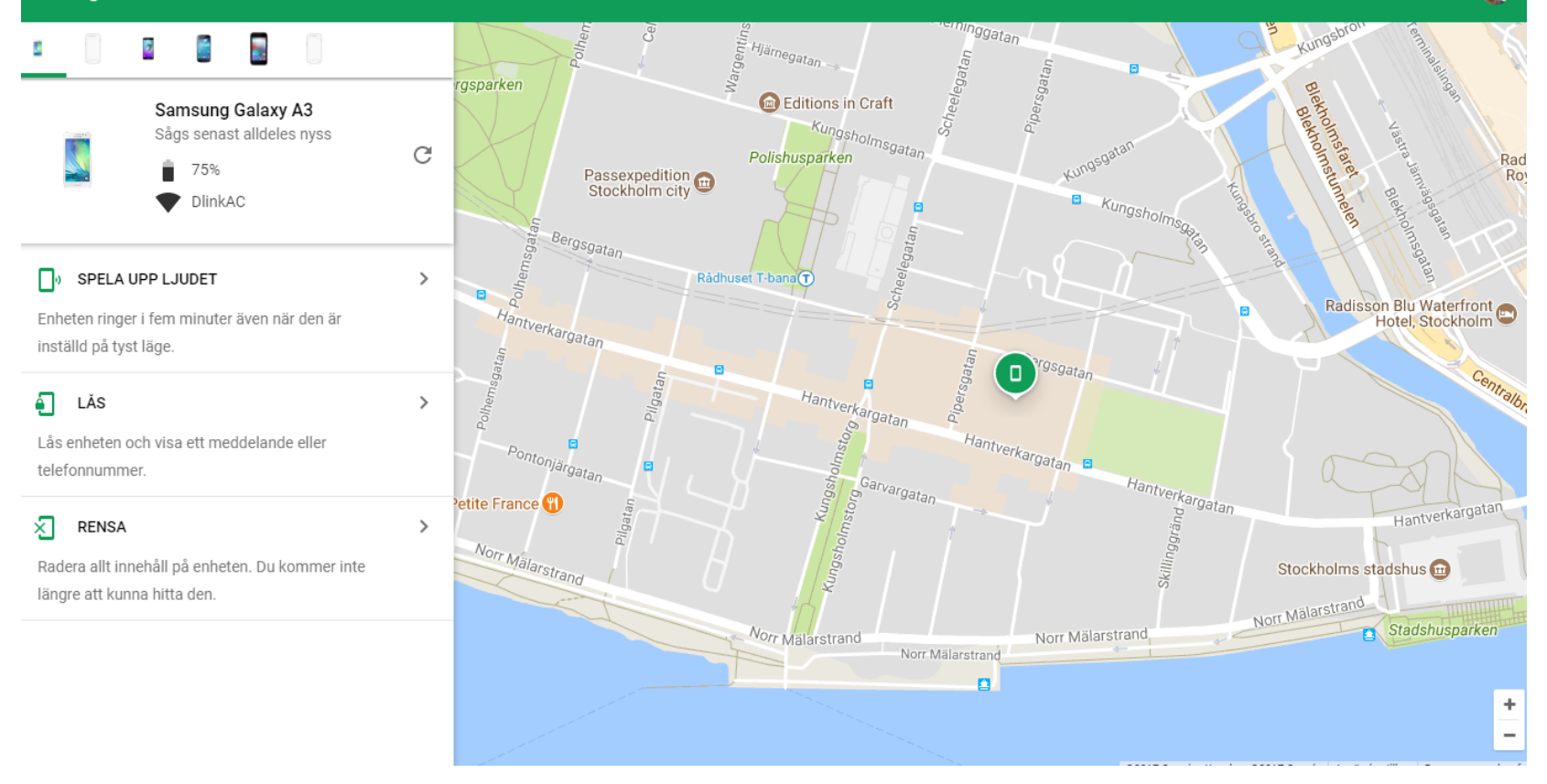

#### Förlorade filer

Din hårddisk går sönder och dina filer är förlorade.

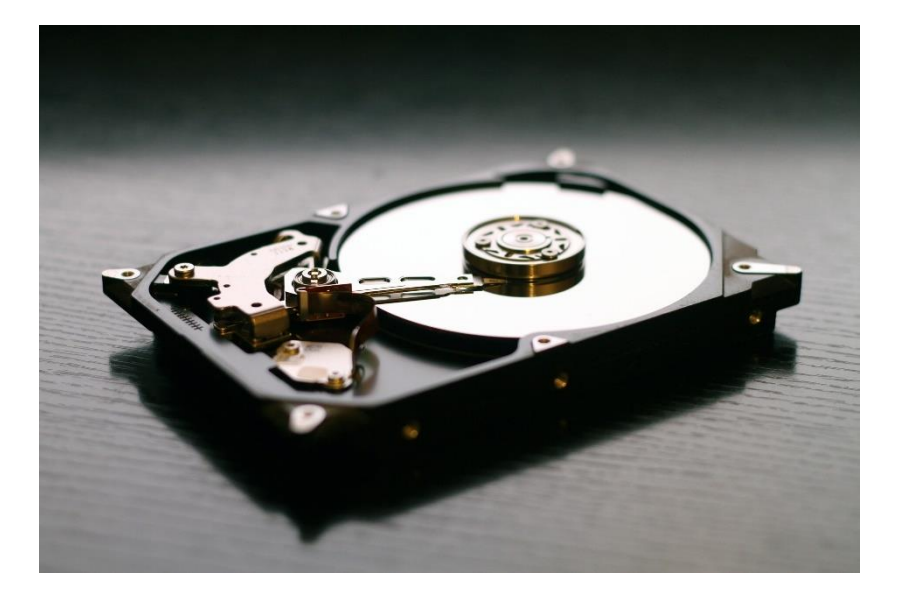

#### Backup *Lösning 1*

- Kopiera till extern hårddisk
- Kopiera till usb-minne
- Windows: *Inställningar*, *Uppdatering och säkerhet*, *Säkerhetskopiering*

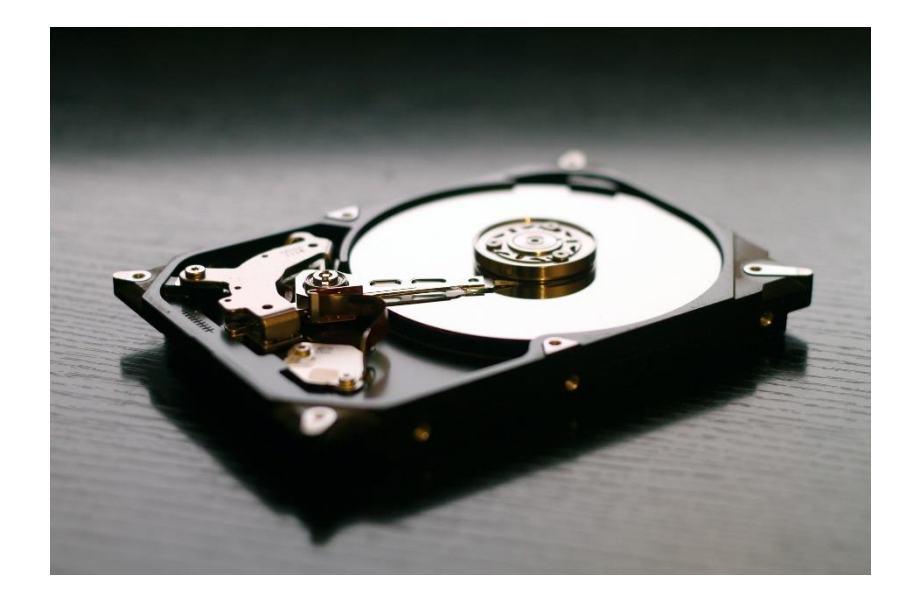

#### Lagra i molnet *Lösning 2*

- Onedrive. www.onedrive.com
- Google Drive. drive.google.com
- Carbonite. www.carbonite.com
- Backblaze. www.backblaze.com

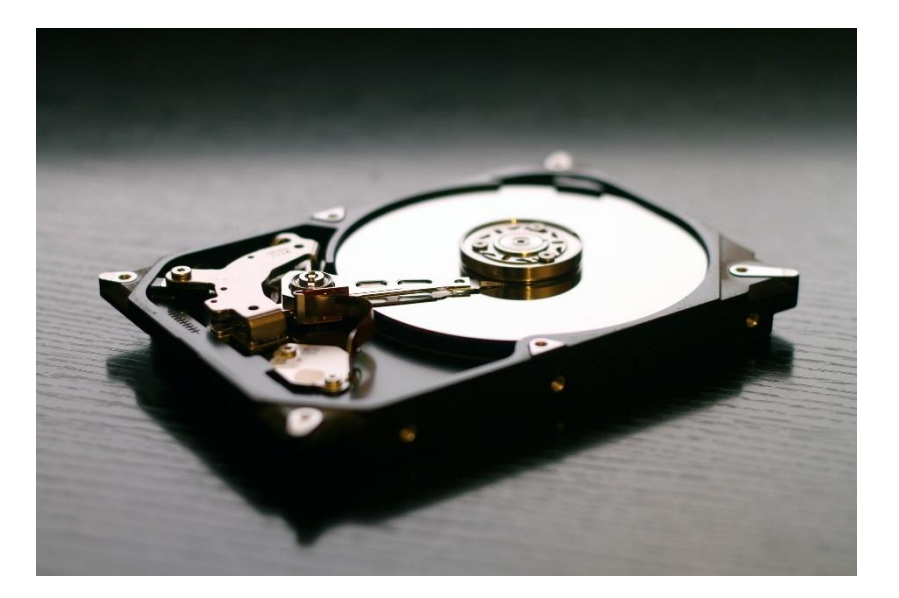

#### PC för Alla

- Martin Appel martin.appel@idg.se
- PC för Alla pcforalla.se
- Nyhetsbrev pcforalla.se/nyhetsbrev
- 50 procent rabatt för Seniornet-medlemmar www.seniornet.ses

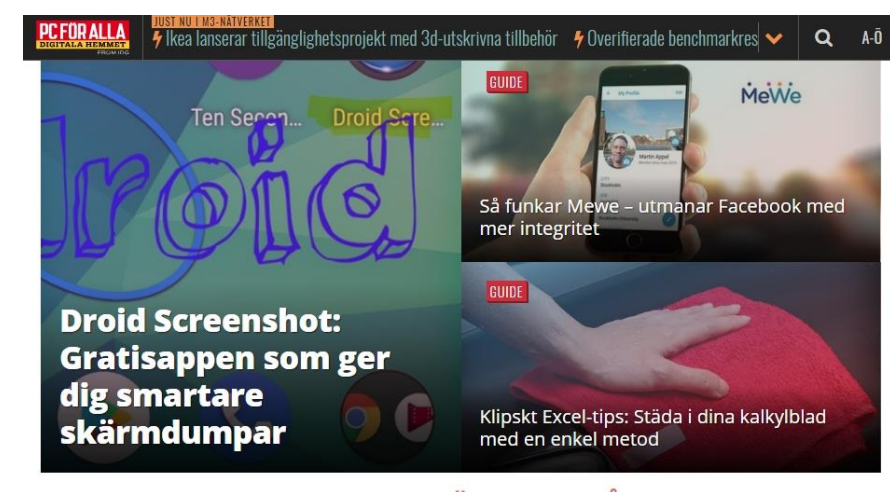

#### MISSA INGET VIKTIGT - ANMÄL DIG TILL VÅRT NYHETSBREV

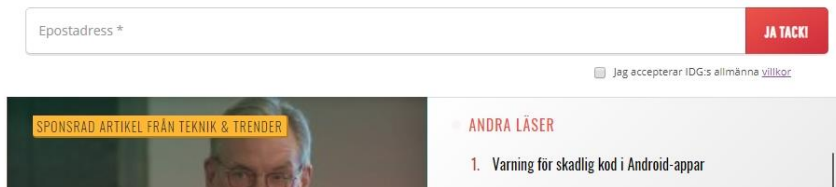